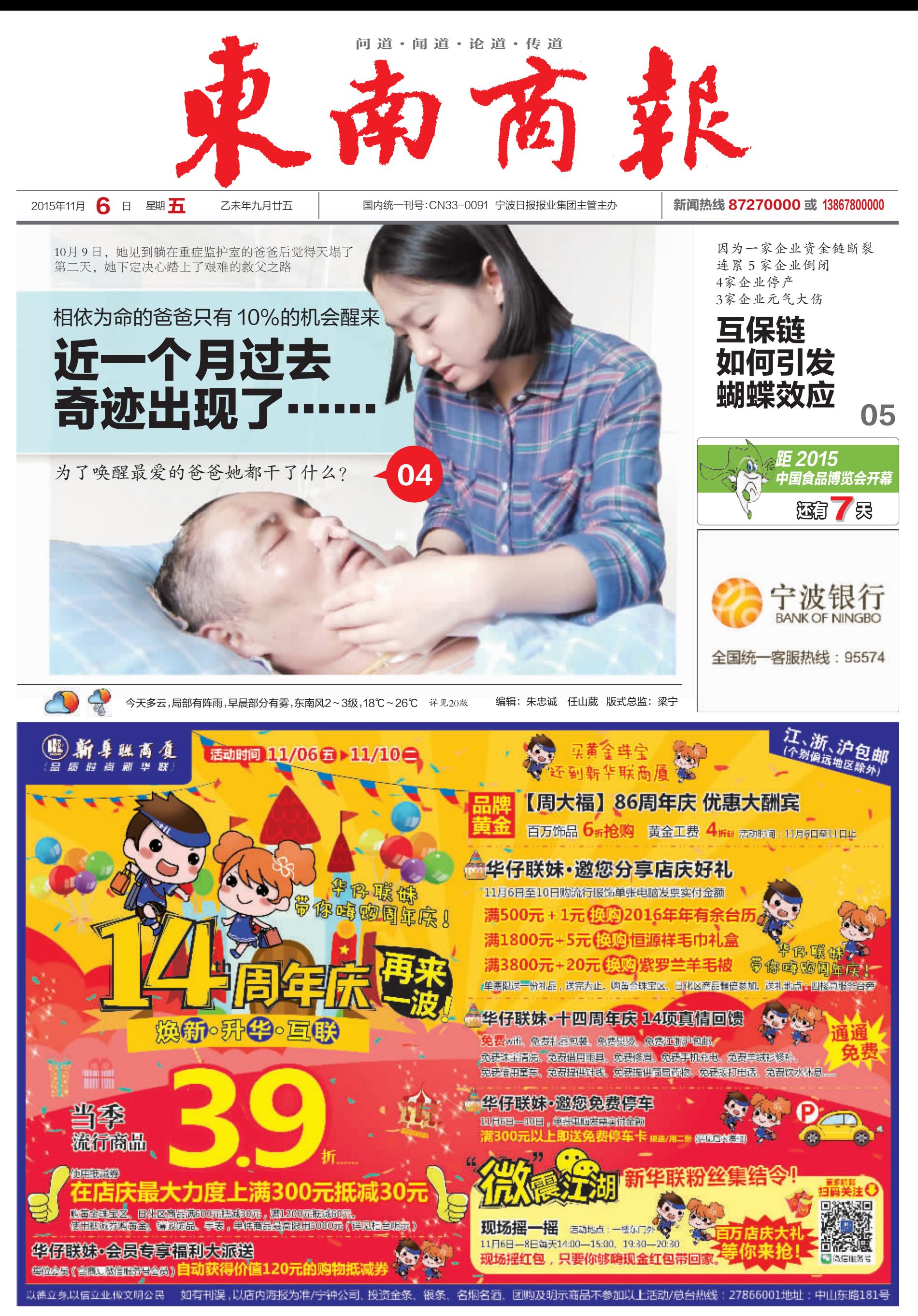

总第5210期 今日共20版

零售价:1元